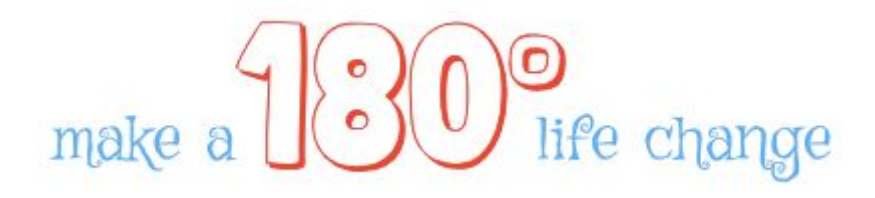

# **University of British Columbia Okanagan**

# **COSC 304 - Project Design**

Names Removed

#### CONTENTS:

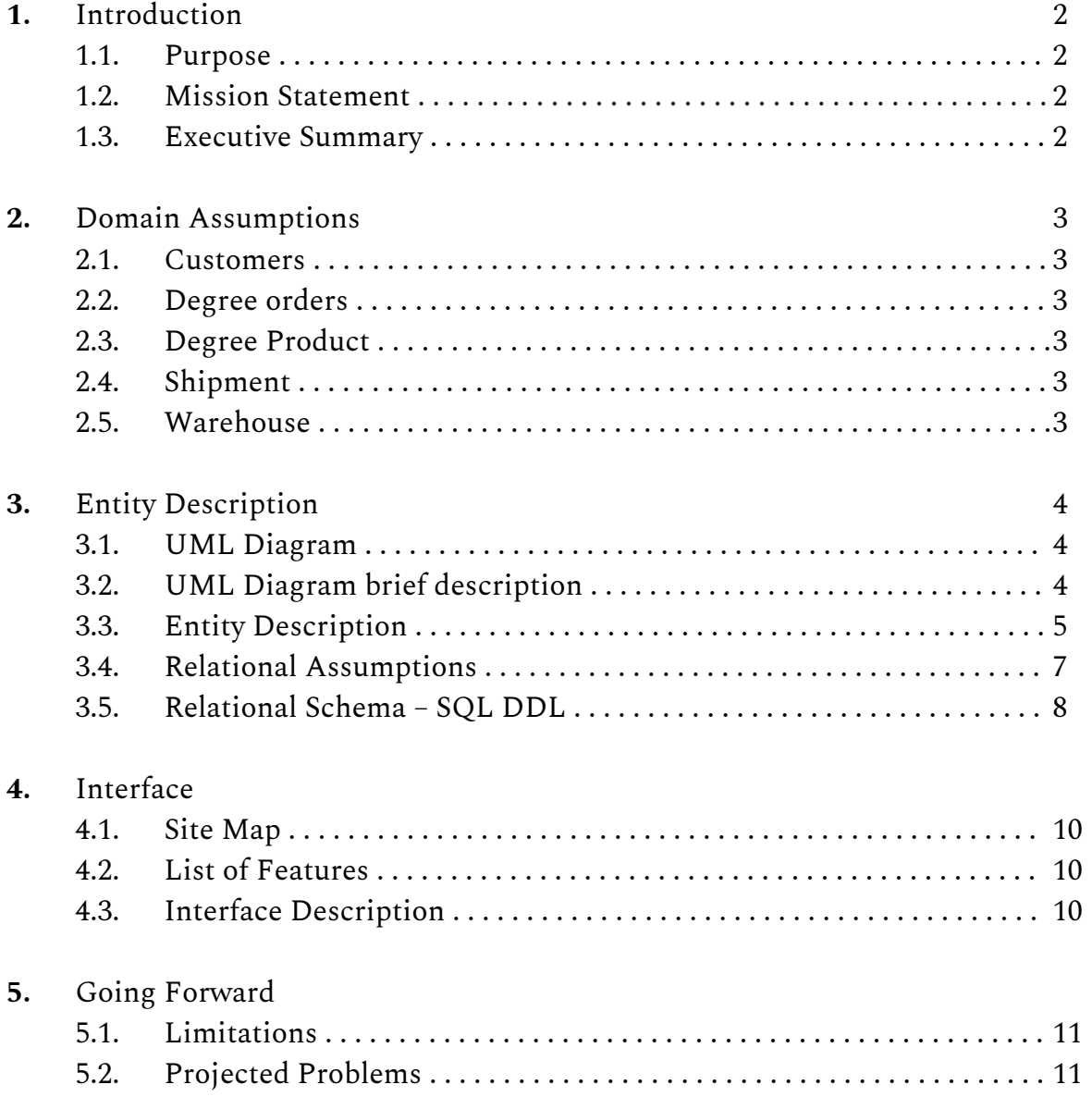

#### 1 INTRODUCTION

#### 1.1 Purpose of Document

The purpose of this document is to outline the design and underlying structure of the 180° website by providing domain assumptions, an UML diagram and corresponding SQL DDL and a site map.

#### 1.2 Mission Statement

To give everyone the opportunity to change their life by 180 degrees and find their dream job by providing them with the required degree from one of the best institutions in Canada or the institution of their choice.

#### 1.3 Executive Summary

180degrees.ca is an online shop for university degrees where anyone can buy their desired degree. The website offers degrees from the top 20 Canadian institutions according to topuniversity.com with the most prestigious one being the most expensive. Customers can either search for a degree by degree type, specialization or institution name, browse them, or decide to buy a degree by any institution of their choice for a fixed price. In that case, the customer has to provide the required institution information. When buying a degree, a first and last name and the desired year of graduation is required.

Everyone can browse degrees and add them to the shopping cart, but in order to purchase one, a customer has to have an account. To create an account, a user has to provide first and last name, a unique email address and a password. When checking out, the shipping address and name and credit card details are required.

Company personnel can log in as administrator who is able to change prices and add, update or remove degrees.

#### 2 DOMAIN ASSUMPTIONS

#### 2.1 User

- Users are identified by a unique, auto-incremented integer
- User firstName must not be null
- User lastName must not be null
- User emailAddresses must be unique and not null
- User password must not be null
- Non-users may browse the website, but must create an account before making a purchase
- Company personnel can log in as administrator

#### 2.2 Degree order

- Orders are identified by a unique, auto-incremented integer
- odate tracks the date the order was placed
- Customers can only pay via credit card
- The credit card information (cardNumber, cardName, cardExpiration, securityCode) must not be null

#### 2.3 Degree Product

- Degrees are identified by a unique, auto-incremented integer
- There are 20 pre-set degrees to choose from
- A customer may customize the degree if it is not included in the list of 20
- Degree institution must not be null
- Degree dspecialization must not be null
- Degree price must not be null
- Degree dtype must be either 'Bachelor', 'Master', or 'PhD'

#### 2.4 Shipment

- Shipment address must not be null
- Shipment city must not be null
- Shipment province must not be null
- Shipment Country must not be null
- Shipment postalCode must not be null
- Each shipment comes from one Warehouse

#### 2.5 Warehouse

- There is only one warehouse
- The warehouse's full address must not be null
- The warehouse fills the shipments

#### 3. ENTITY DESCRIPTION

#### 3.1 UML Diagram

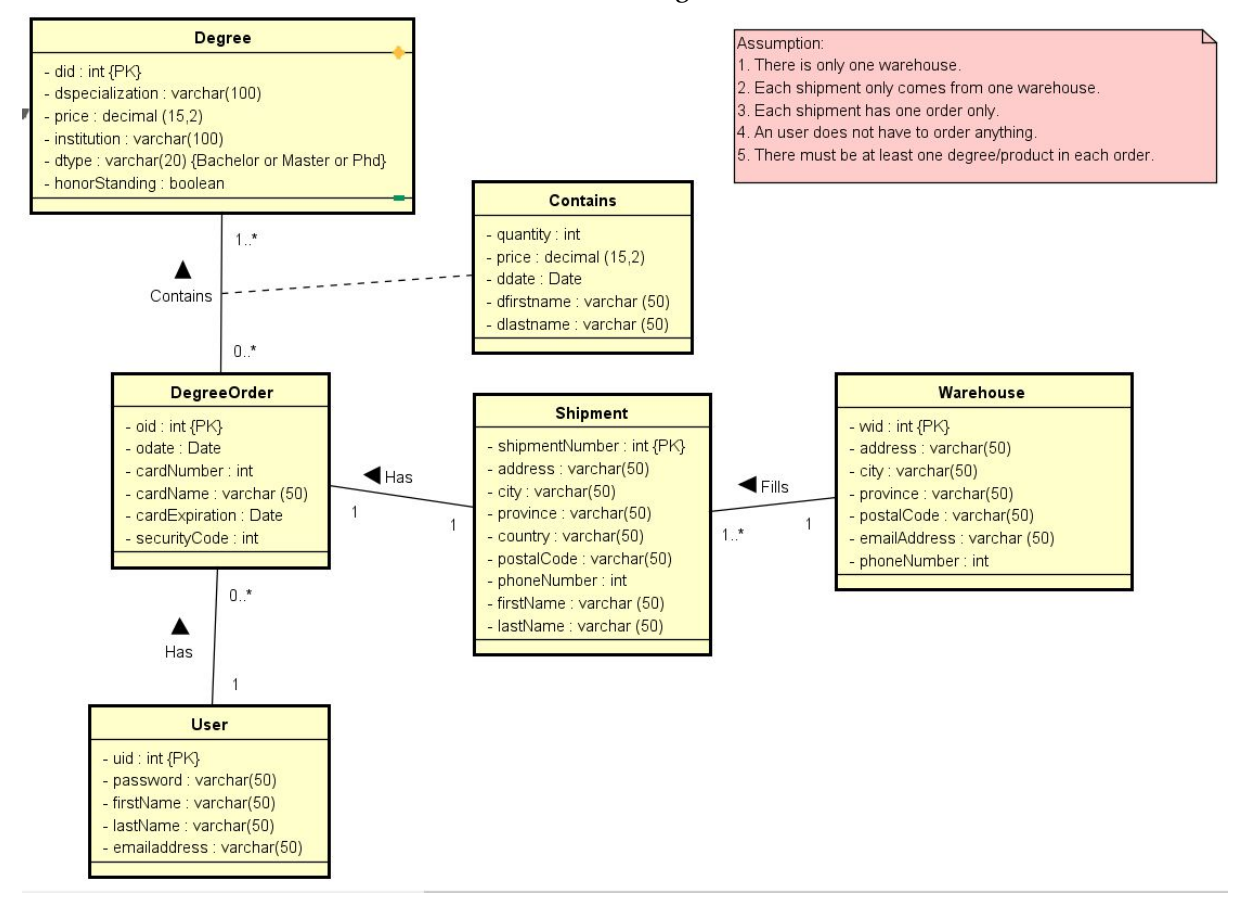

#### 3.2 UML Diagram brief description

#### 3.2.1 User

A user is somebody who has successfully created an account. A person does not have to login in order to view products; however, a person must have logged in and placed an order to be a customer. The following information are in the User entity: an unique user id, password, first name, last name, email address.

#### 3.2.2 Degree

Degrees are what our group has selected to sell for this project. In other words, a degree is a product in our definition. It may be used interchangeably. The following information are in the Degree entity: an unique degree id, degree specialization, price of a degree, institution, degree type, and honor standing.

#### 3.2.3 DegreeOrder

When a customer placed an order, the following information will be recorded: order id, order date, credit card number, credit card name, credit card expiration date, and the 3-digit security code on the back of the credit card.

#### 3.2.4 Contains

Apart from the general degree information for each order, the following information are also recorded: quantity, price, degree graduation date, first and last name shown on the degree.

#### 3.2.5 Shipment

A shipment entity contains the following shipping information: a shipment id, address, city, province, country, postal code, phone number, first and last name of receiver.

#### 3.2.6 Warehouse

A warehouse is where a shipment for each order is filled. A warehouse contains the following information: warehouse id, address, city, province, postal code, email address, and phone number.

#### 3.3 Entity Description

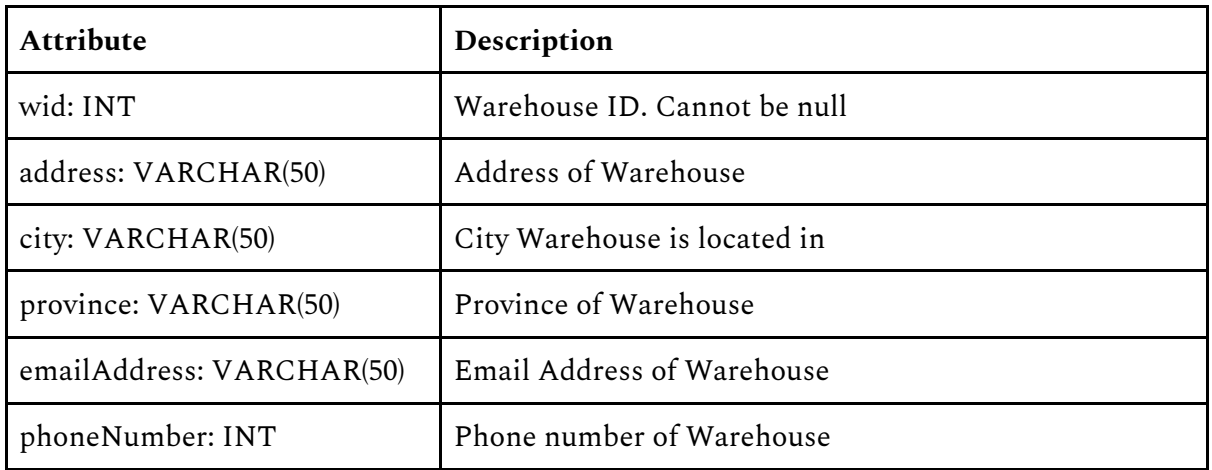

#### 3.3.1 Warehouse

#### 3.3.2 Shipment

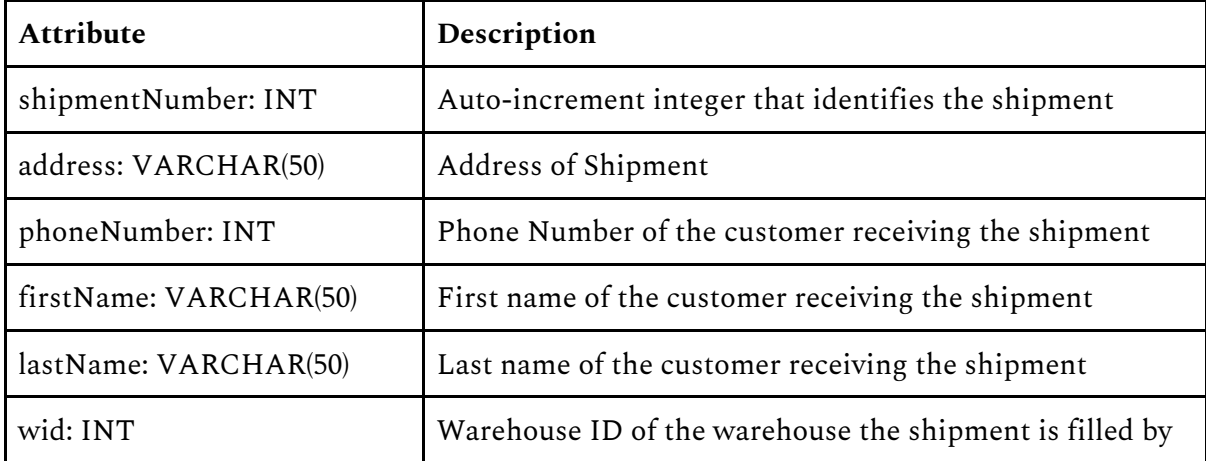

3.3.3 User

| <b>Attribute</b>          | Description             |
|---------------------------|-------------------------|
| uid: INT                  | Unique id to the user   |
| password: VARCHAR(50)     | User's account password |
| firstName: VARCHAR(50)    | User's first name       |
| lastName: VARCHAR(50)     | User's last name        |
| emailAddress: VARCHAR(50) | User's email address    |

### 3.3.4 Degree

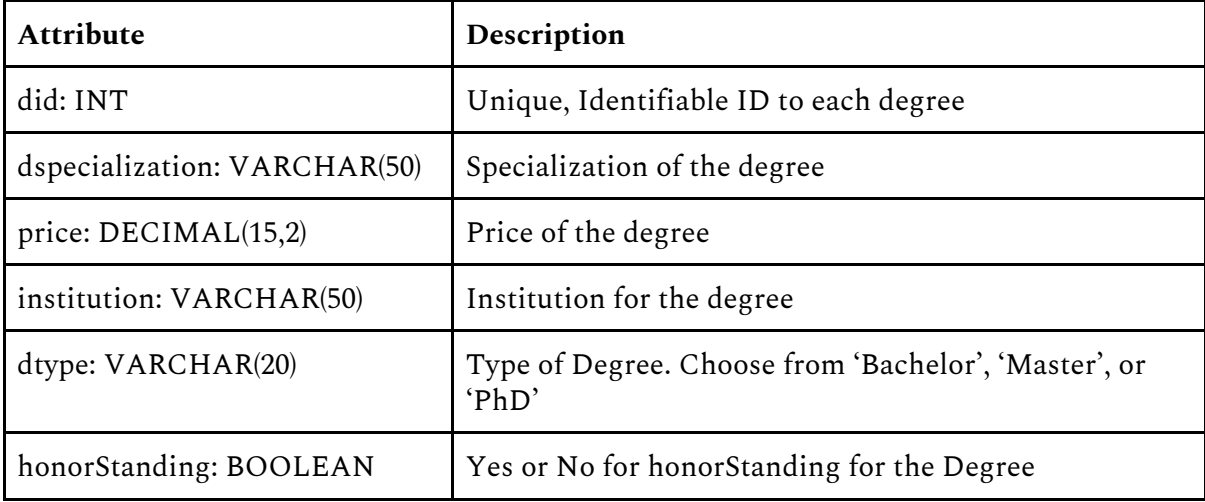

### 3.3.5 Degree Order

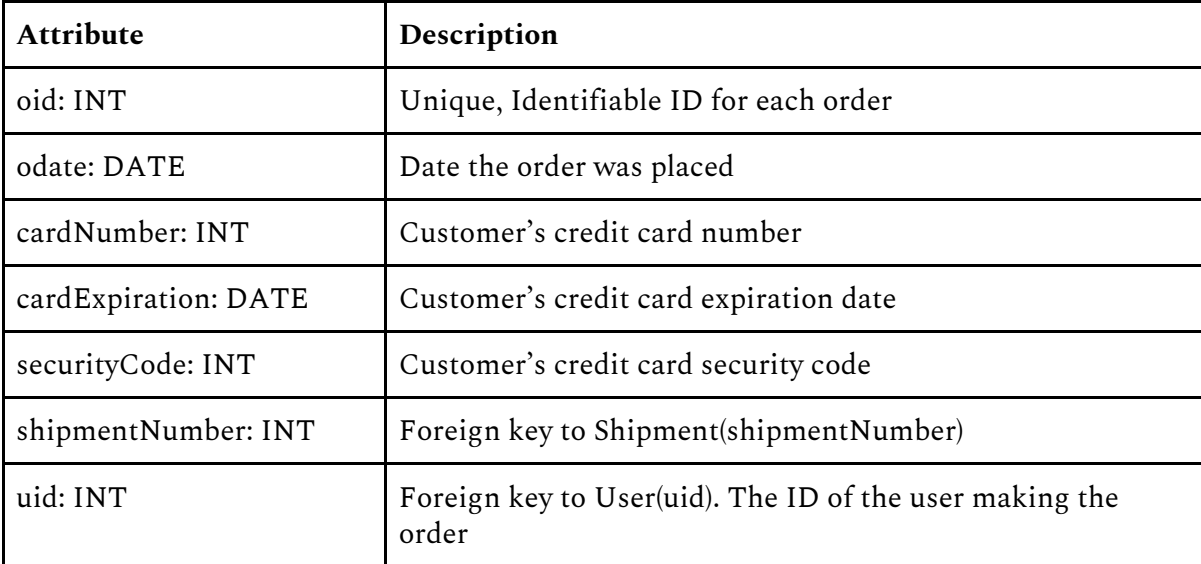

3.3.6 Contains

| <b>Attribute</b>        | Description                                    |
|-------------------------|------------------------------------------------|
| did: INT                | Unique degree ID of the degree being ordered   |
| oid: INT                | Unique order ID of the order being placed      |
| quantity: INT           | Amount of degrees in the order                 |
| price: DECIMAL(15,2)    | Price of the order                             |
| dfirstName: VARCHAR(50) | First name that is on the degree being ordered |
| dlastName: VARCHAR(50)  | Last name that is on the degree being ordered  |

## 3.4 Relational Assumptions

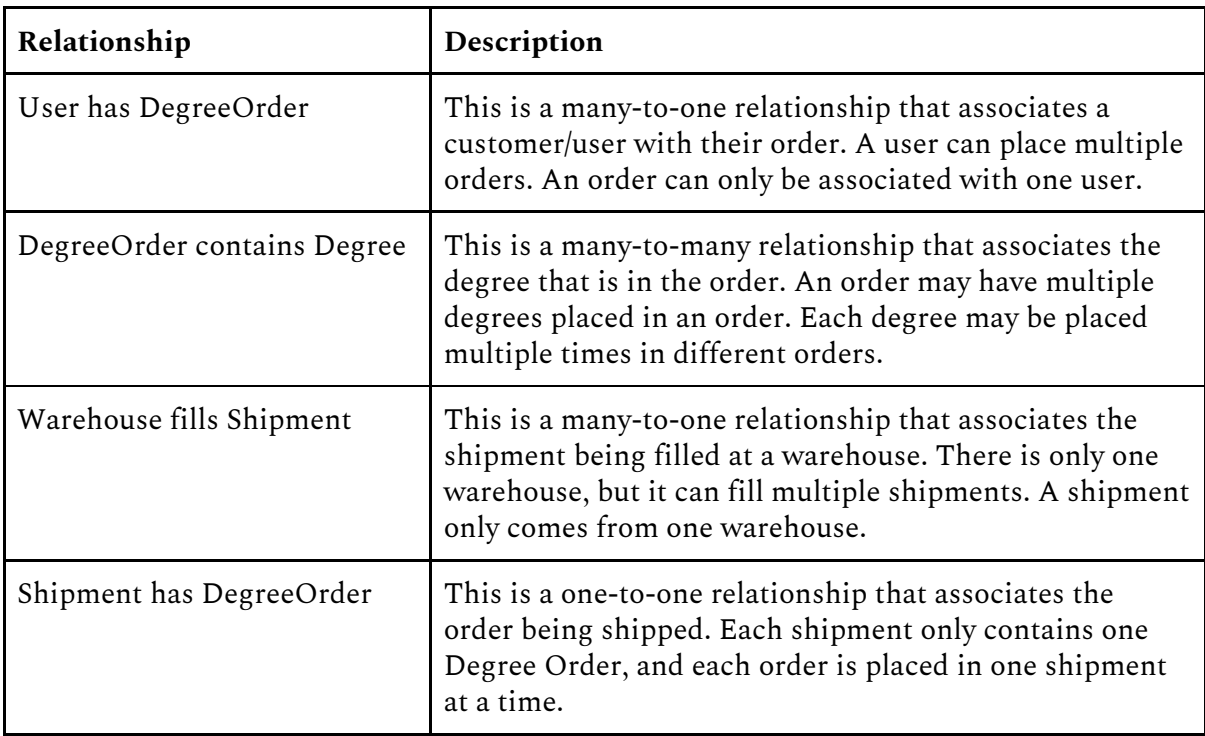

### 3.5 Relational Schema - SQL DDL

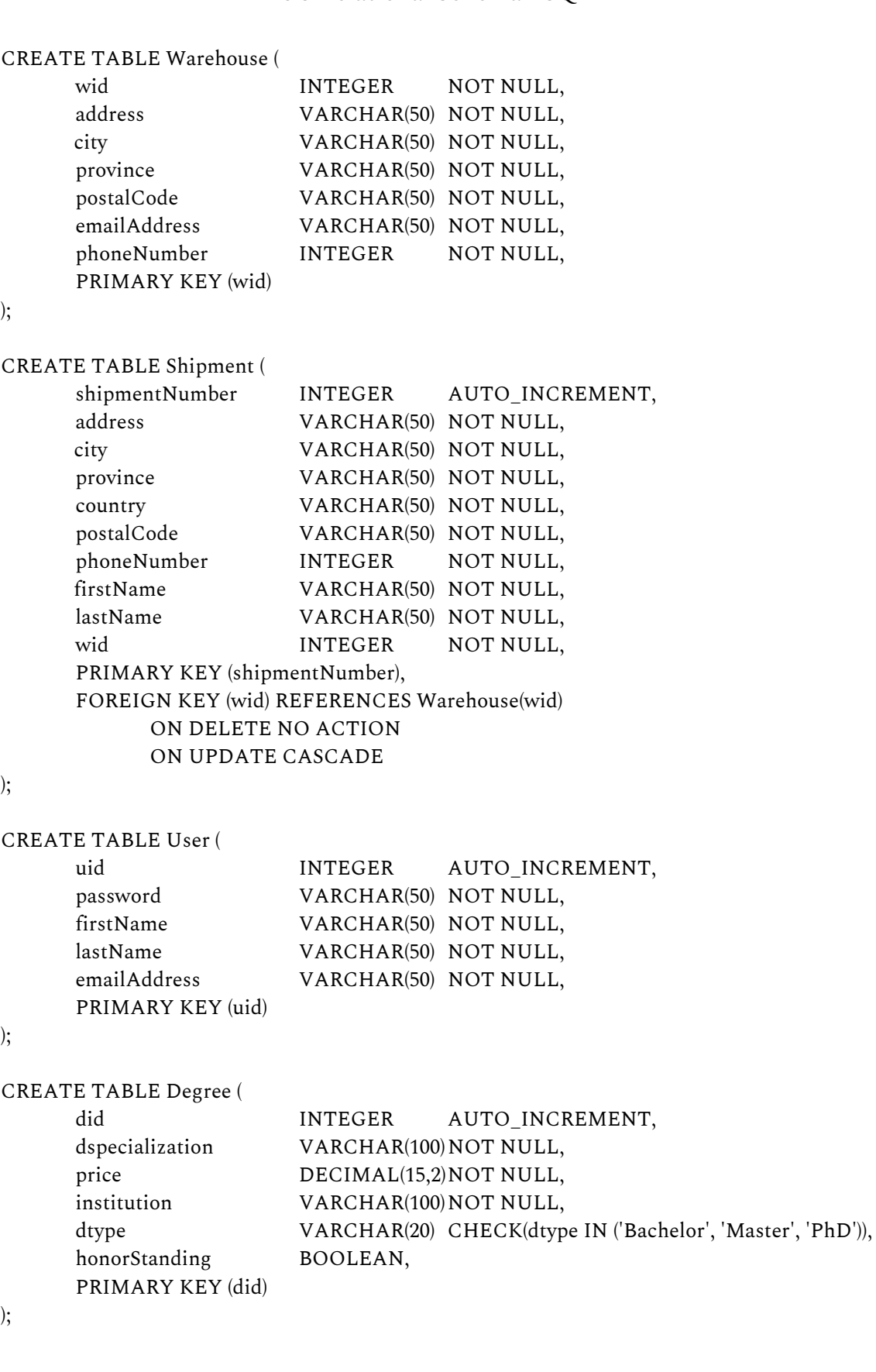

#### CREATE TABLE DegreeOrder (

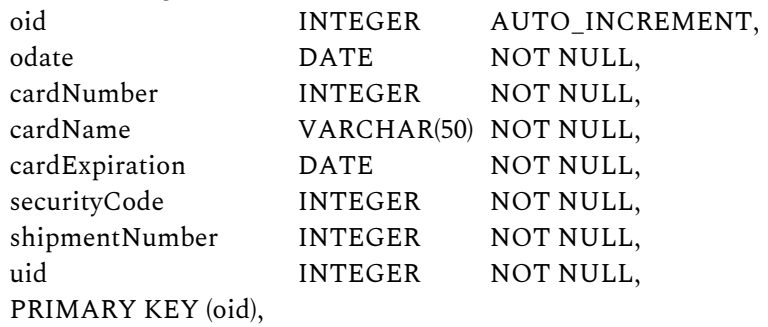

FOREIGN KEY (shipmentNumber) REFERENCES Shipment(shipmentNumber) ON DELETE NO ACTION ON UPDATE CASCADE, FOREIGN KEY (uid) REFERENCES User(uid) ON DELETE NO ACTION ON UPDATE CASCADE

);

CREATE TABLE Contains (

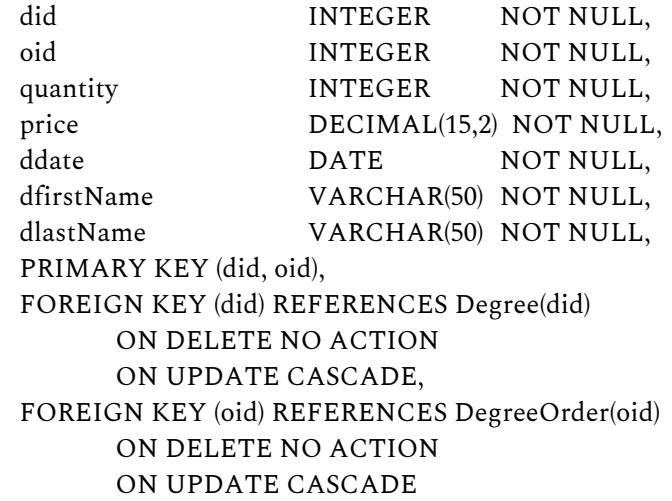

);

#### 4. SITE MAP 4.1 Site Map Project/Home Products Create Account Shopping Cart Contact Us Login Product Page Sign Un Page Login Page Shopping Cart Contact Page Page: Product<br>Chosen Top 20 Canadian Sign Up Failed/ Customize Sign Up Account Account Schools **Desired Degree** Successful Retry Information Recovery Schoo Login Page Degrees for Top Login Page Customization Checkout Page Account 20 Canadian Schools Information Page Transaction Transaction Add to Cart Add to Cart Approved Failed Thank You Page Checkout Page/Retry

### 4.2 List of Features

- Search for a degree by degree type, specialization or institution name
- Browse degrees
- Customize a degree
- Create user account
- Add, remove or update products in shopping cart
- List of shipped products, prices and their delivery status
- Company members have access as administrator who can manage the products

### 4.3 Interface Description

#### 4.3.1 Home

The Home page is the first page visited on the site. It offers a list of options: to go to the products, create an account, login, visit your shopping cart, and a contact page. If the user decides to create an account, they can select the 'create an account' button and input their information. After successfully creating an account, it will direct them to the login page. If the user has a pre-existing account, they may log in using the 'login' button, and enter their account information. After successfully logging in, the login page will direct them to the account information page. There will be a home button direct users to the home page. The 'Contact Us' button will take the user to a page with information to contact the website director.

#### 4.3.2 Product page

The product page will allow the user to browse the top 20 Canadian schools, search a degree by institution, specialization, type, or customize their desired degree. If a user decides to customize their degree, they will be directed to the customization page where all the required degree information can be inputed. Once the user has picked a listed degree, or customized a degree, they can add it to their cart.

#### 4.3.3 Shopping Cart Page

The user can view their order on the shopping cart page. They can proceed to place the order, or make changes to their order. They can add, remove, or update products in the shopping cart. Once the order is placed, a user may view the list of shipped products, prices, and its delivery status.

#### 5 GOING FORWARD

#### 5.1 Limitations

- We don't know what the degrees from specific institutions look like, so we can't show a preview image
- There is not a real warehouse, so degrees could not be physically made
- Orders will not be placed, filled, or shipped
- Showing the list of shipped products is not possible without an order being placed
- The degrees are only for Canadian schools

#### 5.2 Projected Problems

- Organizing the degrees
- Overloading a degree table when someone makes a new degree